# **The Ledger**

*A Newsletter of the University Controller's Organization Website:* **[http://www.co.vt.edu](http://www.co.vt.edu/)**

<u>Vol. E, No. 26</u> April 16, 2003

## **FISCAL YEAR-END CLOSING SCHEDULE 2002-2003 (FY03)**

The FY03 year-end closing dates for disbursement of funds are listed below. Documents received after the dates listed will be processed in the 2003-2004 (FY04) fiscal year.

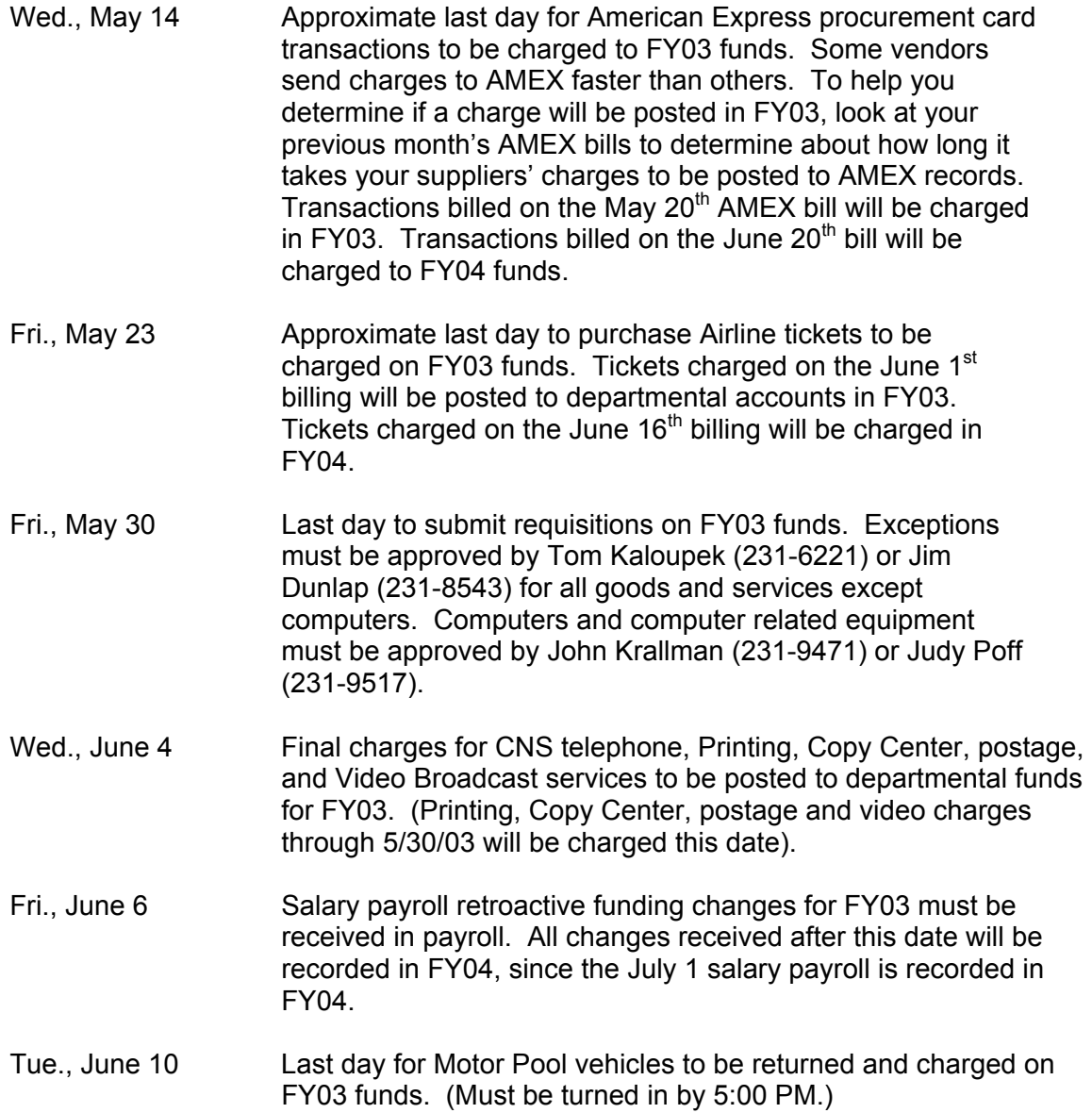

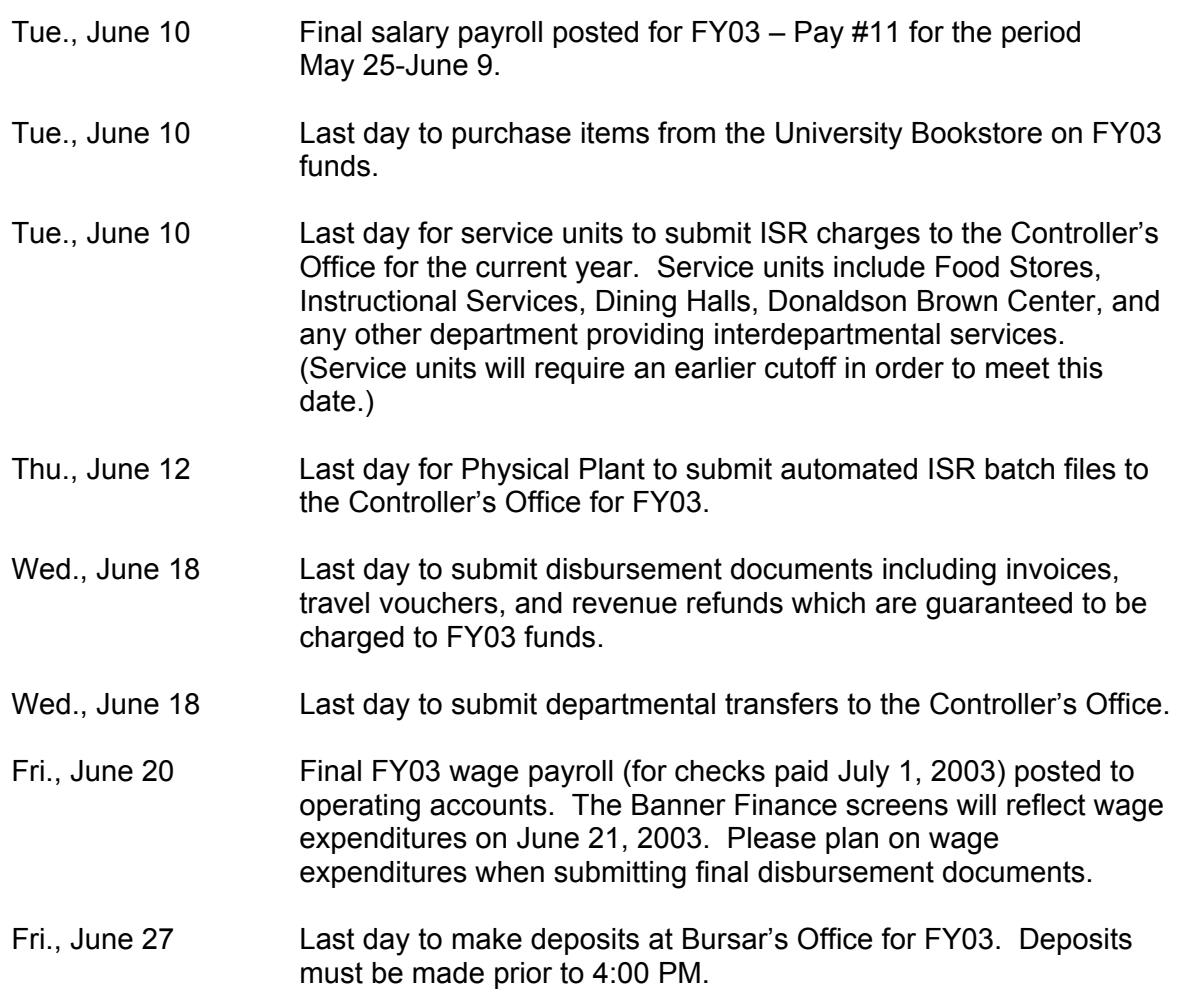

## **NOTES:**

Please make certain that invoices, travel vouchers, and other charges are submitted to the Controller's Office using Banner funds with sufficient budget balances available. Invoices received from vendors must be paid within 30 days on accounts having available balances. Payment due dates do not affect the year in which an expense is posted. Invoices submitted for payment by June 18 with July due dates will be charged to departmental funds in June.

Faxed copies of invoices are acceptable if the vendor cannot provide the original invoice in a timely manner. The faxed invoice must be marked "Original" and the statement "No other invoice will be provided by the vendor" or "Original will be kept in department files when it is received" should be entered on the vendor invoice.

To avoid delays in processing and recording disbursements on your funds, please send vouchers and invoices to the Controller's Office **daily**. The closing schedule provides the maximum time available to departments to process invoices arriving late in the fiscal year. However, the departmental processing deadline creates a massive workload for the accounts payable staff during May and June.

Your assistance in observing the schedule and in closing the current fiscal year is appreciated. If you have questions related to the closing procedures, please call Jeanie Quesenberry (231-2544) or Larry Lawrence (231-8629).

# **Personal Reimbursement Signature**

When it is necessary for individuals to purchase goods on behalf of the University, a personal reimbursement request must be completed to reimburse the individual. The procedure to refund these funds requires a completed Department Order for Purchase/Payment (DOPP) form, proof of payment, and an original signature from the person requesting the reimbursement. Proof of payment can be in the form of a paid original receipt, a copy of a cancelled check (front and back), or a credit card statement with an itemized receipt or list of each item purchased. Individuals who are responsible for petty cash or disbursement funds must sign the DOPP form reimbursement certification.

Please note that the signature of the reimbursement requestor is new for general reimbursements although it has always been required for travel and meal reimbursements. This new requirement provides more internal control for all petty cash and personal reimbursement requests. The signature of the requestor is necessary to provide documentation that the payee knows he/she is expecting a reimbursement payment. In addition, by signing the reimbursement certification, the payee acknowledges that the goods, books, or supplies for which he/she is being reimbursed become the property of the university. If the person requesting the reimbursement is located off campus or in a different department, a signed letter from the individual requesting the reimbursement can be substituted for the original signature on the DOPP form.

Things to consider regarding reimbursements include:

- Personal reimbursements cannot exceed \$2000.
- Reimbursements for purchases cost  $4\frac{1}{2}$  % more than other means of procuring goods because the purchaser is required to pay the Virginia Sales Tax.
- The person requesting the reimbursement cannot also approve the voucher for payment.
- Conflict of interest laws prohibit the University from making purchases from employees or their immediate families.
- Telephone calls and facsimile reimbursement requests must state the party called and business purpose of the communication to be in accordance with Internal Revenue Service documentation for non-taxable payments.
- Business meal reimbursements must be requested on the Travel and Meal Reimbursement Voucher.
- Sales tax is reimbursable for personal reimbursements.
- Reimbursements of \$50 or more for printing or copying require advance approval from the Printing Department.
- Personal reimbursements do not require a separate receiving signature.

Departments should use good fiscal judgment regarding personal reimbursement purchases. This option should only be used when the department cannot obtain the goods directly from the vendor using the department American Express Purchasing Card or the Department Order.

### **Tips for Reconciling Cash Receipts to Banner Finance**

Combinations of the Bursar deposit ticket validation are recorded in Banner Finance as the document reference number on each receipt transaction. The document reference number in Banner Finance has the following combination of the Bursar deposit ticket validation: positions 1-3 (Julian Date – with leading zeros truncated), positions 4-5 (Register Number), and positions 6-8 (Transaction Number).

See the example below or the Controller's Office webpage http://www.controller.vt.edu/procedures/p63010.pdf.

### **How A Validated Deposit Ticket is Traced to a Banner Finance Document Reference Number** (Effective March 11, 2003)

Example of Bursar Deposit Ticket Validation

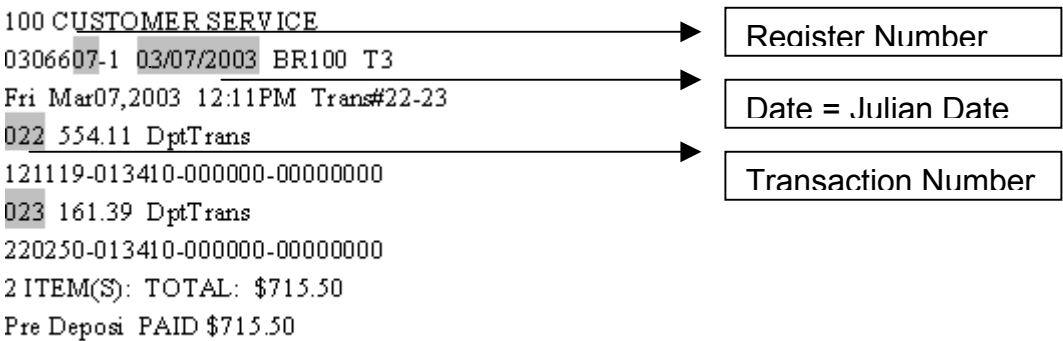

**Example of Banner Finance Cash Receipt Document Reference Number** 

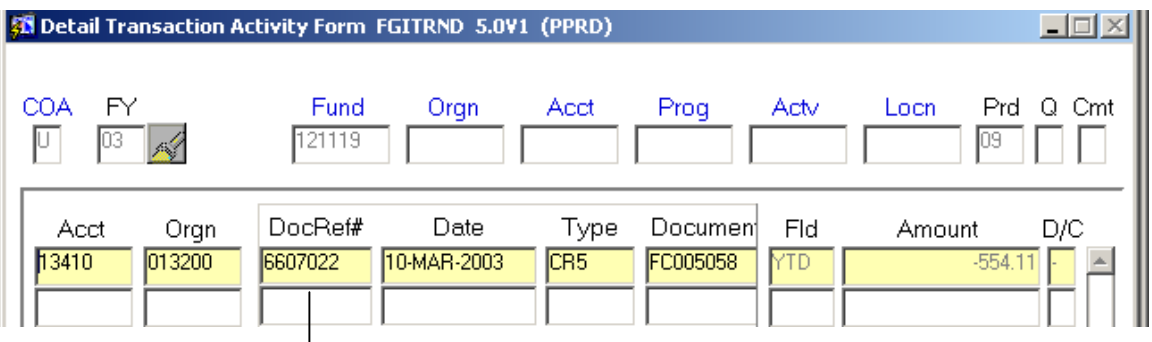

The document reference number in Banner Finance has the following combination of the Bursar deposit ticket validation: positions 1-3 (Julian Date – with leading zeros truncated), positions 4-5 (Register Number), and positions 6-8 (Transaction Number).

This document reference number is reflected on the Finance Web Transaction Report under the "Reference ID" field.

By drilling down from the FGITRND form, the FGIDOCR form will display the following information for the cash receipt transactions.

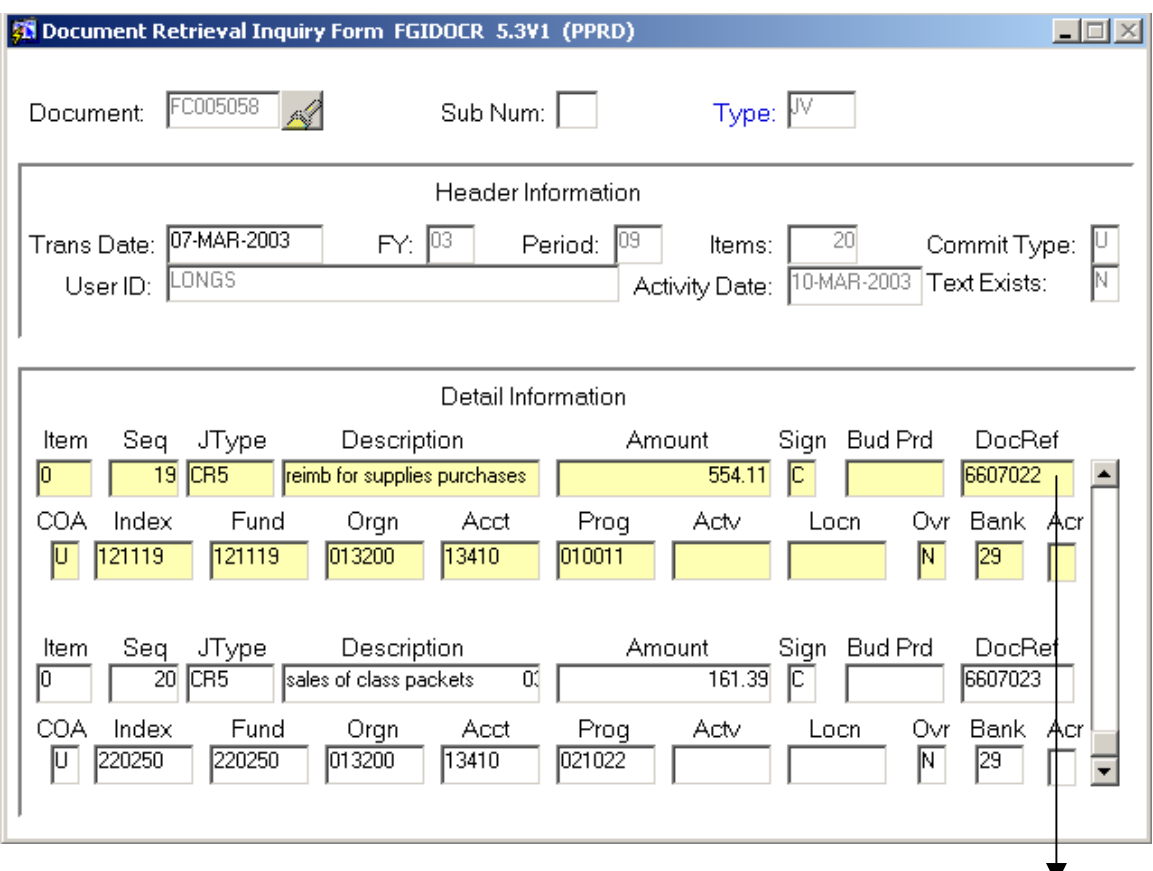

The document reference number in Banner Finance has the following combination of the Bursar deposit ticket validation: positions 1-3 (Julian Date – with leading zeros truncated), positions 4-5 (Register Number), and positions 6-8 (Transaction Number). The document reference number is unique within a specific fiscal year.